# A statistical analysis of time trends in atmospheric ethane

Marina Friedrich, E. Beutner, H. Reuvers, S. Smeekes, J.-P. Urbain

Climate Econometrics Seminar – 21.09.2021

#### Paper and co-authors

 Talk is based on the paper A statistical analysis of trends in atmospheric ethane, Climatic Change 162, 105-125, 2020

> [https://link.springer.com/article/10.1007/](https://link.springer.com/article/10.1007/s10584-020-02806-2) [s10584-020-02806-2](https://link.springer.com/article/10.1007/s10584-020-02806-2)

- Additional co-authors from the geo- and astrophysics community: W. Bader, B. Franco, B. Lejeune, E. Mahieu
- New co-author for the extension  $/$  multivariate analysis S.J. Koopman

## **Outline**

- 1. Motivation
- 2. The data
- 3. Trend analysis
	- 3.1 broken linear trend
	- 3.2 nonparametric trend
	- 3.3 inference on trend shapes
- 4. (Multivariate) Extensions
- 5. Conclusion

## **Motivation**

- Trend analysis tool for atmospheric time series (ethane)
- What is ethane?
	- $\sqrt{\ }$  after methane, it is the most abundant hydrocarbon gas
	- $\checkmark$  from anthropogenic activities in Northern Hemisphere
	- $\checkmark$  useful indicator of atmospheric pollution
- Why study ethane?
	- $\checkmark$  used to measure anthropogenic methane emissions
	- $\checkmark$  indirect greenhouse gas, increasing lifetime of methane
	- $\checkmark$  contributes to the formation of 'bad' (ground-level) ozone
	- $\sqrt{\ }$  emitted during shale gas extraction

## The data

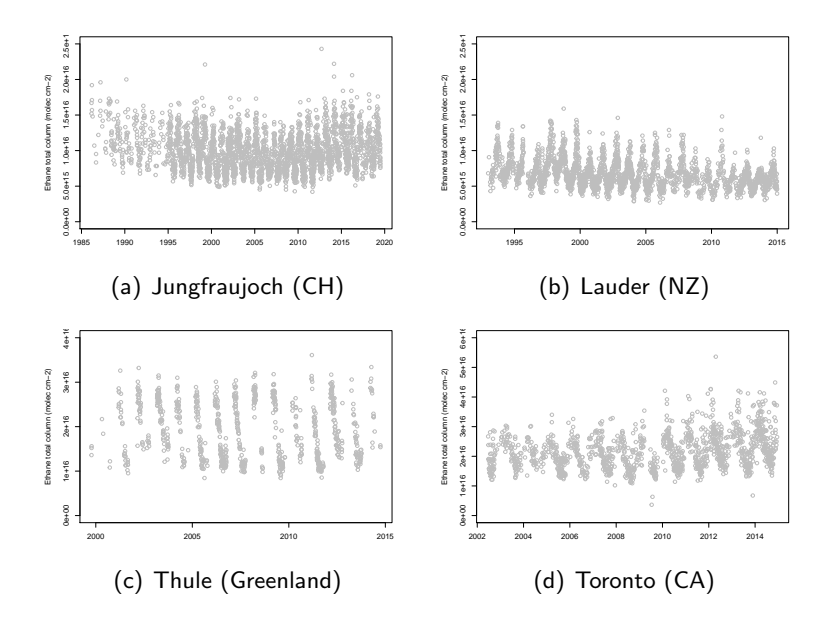

## The data

- Northern Hemisphere
	- $\sqrt{\}$  Jungfraujoch: 1986-2019, 2935 data points, 89.9 per year
	- $\sqrt{ }$  Thule: 1999-2014, 814 data points, 54.4 per year
	- $\sqrt{}$  Toronto: 2002-2014, 1399 data points, 112.1 per year

- **Southern Hemisphere** 
	- $\sqrt{\phantom{0}}$  Lauder: 1992-2014, 2550 data points, 115.9 per year

#### The model

We consider the general model:

$$
y_t = d_t + s_t + u_t,
$$

where  $d_t$  is the long-run trend, our object of interest, and  $u_t = \sigma_t v_t$  with  $v_t$  a linear process,

with seasonal pattern:

$$
s_t = \sum_{j=1}^S a_j \cos(2j\pi t) + b_j \sin(2j\pi t),
$$

and missing observations:

$$
M_t = \left\{ \begin{array}{ll} 1 & \text{if } y_t \text{ is observed} \\ 0 & \text{if } y_t \text{ is missing} \end{array} \right. \qquad t = 1, \ldots, T.
$$

## The model

We consider two trend specifications:

(1) A broken linear trend of the form

$$
d_t = \alpha + \beta t + \delta D_{t,T_1},
$$

where

$$
D_{t,T_1} = \begin{cases} 0 & \text{if } t \leq T_1, \\ t - T_1 & \text{if } t > T_1. \end{cases}
$$

(2) A nonparametric trend of the form

$$
d_t = g(t/T), \qquad t = 1, ..., T,
$$

where  $g(\cdot)$  denotes a smooth (i.e. twice-differentiable) function defined on the unit interval.

#### Broken linear trend

We test the null hypothesis of no break vs. one break using

$$
F_T = \min_{\alpha,\beta,s_t} \sum_{t=1}^T M_t (y_t - \alpha - \beta t - s_t)^2
$$
  
- 
$$
\inf_{T_c \in \Lambda} \min_{\alpha,\beta,\delta,s_t} \sum_{t=1}^T M_t (y_t - \alpha - \beta t - \delta D_{t,T_c} - s_t)^2,
$$

as the "usual" test statistic (Bai and Perron, 1998) where for some  $0 < \lambda < \frac{1}{2}$ , we specify  $\Lambda = [\lambda \, \mathcal{T}, (1-\lambda) \, \mathcal{T}].$ 

We use the **autoregressive (AR) wild bootstrap** for

- critical values of break test
- confidence intervals around parameter estimates
- confidence intervals around break location

## AR wild bootstrap – general idea

- The AR wild bootstrap is a modified version of the wild bootstrap which can handle autocorrelation
- We obtain bootstrap errors as  $u_t^* = \xi_t^* \hat{u}_t$
- Usually, the  $\xi_t^*$ 's are i.i.d. random variables with  $\mathbb{E}^*(\xi_t^*) = 0$ and  $\mathbb{E}^*(\xi_t^*)^2=1$
- Here, the  $\xi_t^*$ 's are allowed to be dependent: they are generated by an AR(1) model
- The residuals are not resampled as in many other bootstrap methods which helps us keep the missing data pattern intact

#### AR wild bootstrap algorithm – break test

1. Calculate the following residuals, for  $t = 1, ..., T$ ,

$$
\hat{u}_t = M_t \left( y_t - \hat{\alpha} - \hat{\beta} t - \hat{s}_t \right).
$$

- 2. Generate  $\xi_t^* = \gamma \xi_{t-1}^* + \nu_t^*$  with  $\nu_1^*, \ldots, \nu_n^*$  as i.i.d.  $\mathcal{N}(0, 1 - \gamma^2)$ .
- 3. Calculate the bootstrap errors  $u_t^* = M_t \xi_t^* \hat{u}_t$  and generate the bootstrap sample as

$$
y_t^* = M_t \left( \hat{\alpha} + \hat{\beta}t + \hat{s}_t + u_t^* \right)
$$

for  $t = 1, ..., T$ .

- 4. Obtain the break test statistic  $F^*$  from  $y_t^*$ .
- 5. Repeat Steps 2 to 4 B times.

## **Results**

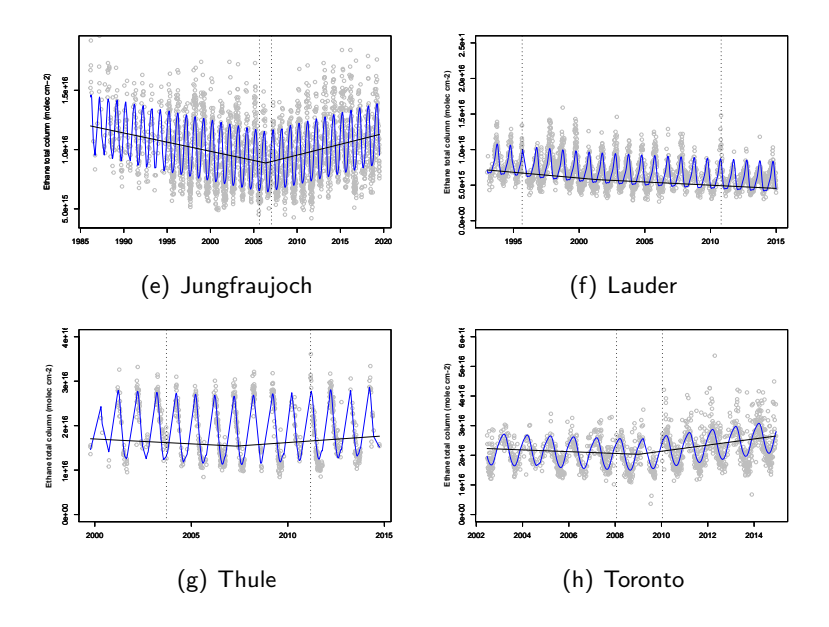

#### Nonparametric trends

To allow for more flexible trend shapes, we model the trend by

$$
d_t = g(t/T), \qquad t = 1, ..., T,
$$

as a smooth function of (rescaled) time.

- Estimation is done using a nonparametric kernel smoother (Nadaraya-Watson estimator).
- We use the AR wild bootstrap to construct (simultaneous) confidence intervals around the estimated trend.

#### Trend estimation

We focus on the **local constant** estimator for  $\tau \in (0,1)$ :

$$
\hat{g}(\tau) = \underset{g(\tau)}{\arg \min} \sum_{t=1}^{T} K\left(\frac{t/T - \tau}{h}\right) M_t \left\{y_t - g(\tau)\right\}^2
$$
\n
$$
= \left[\sum_{t=1}^{T} K\left(\frac{t/T - \tau}{h}\right) M_t\right]^{-1} \sum_{t=1}^{T} K\left(\frac{t/T - \tau}{h}\right) M_t y_t,
$$

where  $K(\cdot)$  is a kernel function and  $h > 0$  is a bandwidth.

Presence of  ${M_t}$  ensures that the estimator only depends on the actually observed data.

## Data driven bandwidth selection

The bandwidth determines the smoothness of the trend estimate.

We consider a time series version of cross-validation, called modified cross-validation (Chu and Marron (1991)).

It is based on minimizing the criterion function 1  $\frac{1}{\tau} \sum_{t=1}^{\tau} M_t \left( \hat{g}_{k,h} \left( \frac{t}{\overline{J}} \right)$  $\left(\frac{t}{T}\right) - y_t$ <sup>2</sup> with respect to *h*, where

$$
\hat{g}_{k,h}(\tau) = \frac{(T - 2k - 1)^{-1} \sum_{t:|t - \tau| > k} K\left(\frac{t/T - \tau}{h}\right) M_t y_t}{(T - 2k - 1)^{-1} \sum_{t:|t - \tau| > k} K\left(\frac{t/T - \tau}{h}\right) M_t}
$$

is a leave- $(2k + 1)$ -out version of the leave-one-out estimator of ordinary cross-validation.

#### Simultaneous confidence bands

- 1. For all  $\tau \in (0,1)$ , obtain pointwise quantiles  $\hat{q}_{\alpha_p/2}(\tau), \hat{q}_{1-\alpha_p/2}(\tau)$  for varying  $\alpha_p \in [1/B, \alpha]$ .
- 2. Choose  $\alpha_s$  such that

$$
\alpha_{\mathsf{s}} = \underset{\alpha_{\mathsf{p}} \in [1/B, \alpha]}{\arg \min} \left| \mathbb{P}^* \left[ \hat{q}_{\alpha_{\mathsf{p}}/2}(\tau) \leq \hat{\mathsf{g}}^*(\tau) - \tilde{\mathsf{g}}(\tau) \leq \hat{q}_{1-\alpha_{\mathsf{p}}/2}(\tau) \right. \right. \left. \left. \forall \tau \in (0, 1) \right] - (1 - \alpha) \right|.
$$

3. Construct the simultaneous confidence bands as

$$
I_{n,\alpha}(\tau) = \left[\hat{g}(\tau) - \hat{q}_{1-\alpha_s/2}(\tau), \hat{g}(\tau) - \hat{q}_{\alpha_s/2}(\tau)\right] \qquad \tau \in (0,1).
$$

#### **Results**

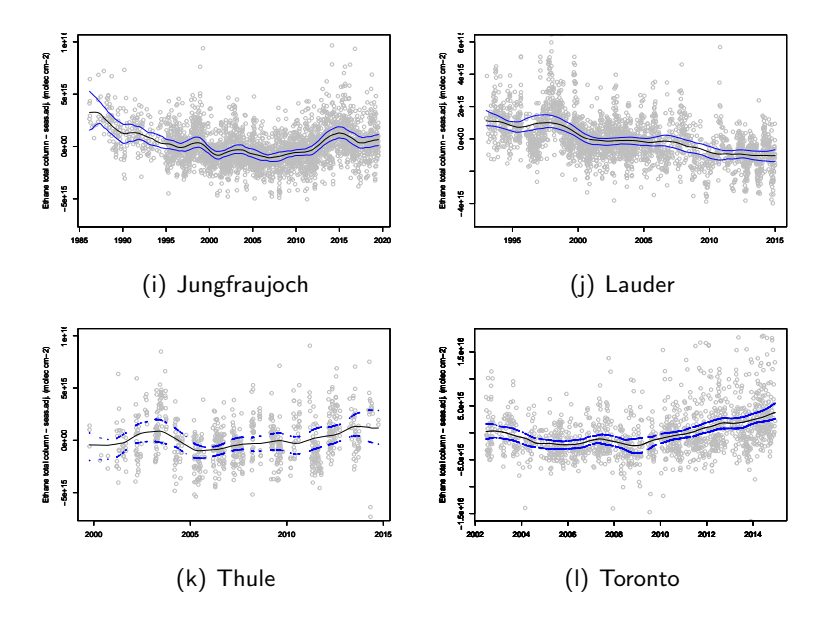

## Inference on trend shapes

- We analyze some features of the nonparametric trend estimates:
	- $\checkmark$  (location of local extrema)
	- $\checkmark$  specification test: linearity
	- $\checkmark$  (monotonicity)
- We construct confidence intervals around the minimum of the nonparametric trend for the NH series.
- We analyze the post-minimum upward trend and test whether we find evidence for linearity and monotonicity.

#### Bootstrap-based specification test

The test is based on the following null hypothesis

$$
H_0: g(t) = g_0(\theta, t) \quad \forall t \in \mathcal{G}_m = \{t_1, t_2, ..., t_m\},
$$

where  $g_0(\theta, \cdot)$  belongs to a parametric family

$$
\mathsf{G} = \{g(\boldsymbol{\theta},\cdot); \boldsymbol{\theta} \in \Theta \subset \mathbb{R}^d\}
$$

We consider the linear trend function

$$
g_0(t) = \alpha + \beta t
$$

Under the alternative, the trend can be modeled by the nonparametric trend function  $g(t/T)$ .

#### Bootstrap-based specification test

The test statistic is

$$
Q_t = \left(\hat{g}(t/n) - g_0(\widehat{\theta}, t)\right)^2,
$$

where  $\hat{g}(t/n)$  denotes the nonparametric kernel estimator and  $\theta$  denotes the parameter estimates under the null hypothesis.

We consider the summary versions for the set  $\mathcal{G}_m = \{t_1, t_2, ..., t_m\}$ :

$$
Q_{\text{ave}} = \frac{1}{m} \sum_{j=1}^{m} Q_{t_j}
$$

$$
Q_{\text{sup}} = \sup_j Q_{t_j}.
$$

We obtain critical values using the AR wild bootstrap.

### **Results**

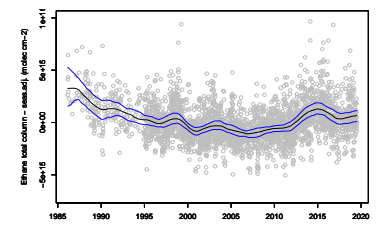

(m) Jungfraujoch

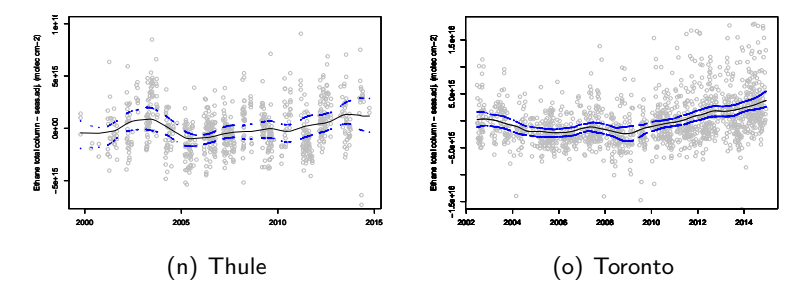

## Results

## Jungfraujoch

- $\checkmark$  Minimum in Nov. 2006 (cf. break in May 2006)
- $\checkmark$  Linearity rejected
- $\checkmark$  Monotonicity rejected

## • Thule

- $\sqrt{ }$  Minimum in June 2005 (cf. break in April 2007)
- $\checkmark$  Linearity not rejected
- $\checkmark$  Monotonicity not rejected
- Toronto
	- $\sqrt{ }$  Minimum in Oct. 2008 (cf. break in Dec. 2008)
	- $\checkmark$  Linearity not rejected
	- $\checkmark$  Monotonicity not rejected

## Multivariate extensions

- **Broken linear trends:** 
	- $\checkmark$  Locate a common break using approach by Kim (2011)
	- $\sqrt{ }$  Direct extension of our univariate approach
	- $\sqrt{\phantom{a}}$  Estimate a common break among NH ethane trends
	- $\checkmark$  Confidence intervals (CI) using extended ARW bootstrap
	- $\sqrt{}$  Break is located in 2008.47 (June 2008)
	- X 95% CI: [2007.75; 2009.15] (Oct. 2007 Feb. 2009)
- Smooth trends:
	- $+$  Modeling smooth (common) trends with an unobserved components model
	- $+$  Extracting separate common trend components from NH and SH series
	- $+$  Testing for/locating common trend reversal patterns

## Unobserved Components Time Series (UCTS) model

Classical time series decomposition:  $Trend + Seasonal + Irregular$ 

$$
y_t = \mu_t + \gamma_t + \varepsilon_t
$$

where  $y_t$  is the *ethane* time series, with Trend  $\mu_t$ , Seasonal  $\gamma_t$  and Noise  $\varepsilon_t$ , for  $t=1,\ldots, T$ .

- UCTS model can represented in state space form
- Loglikelihood evaluation via prediction error decomposition and Kalman filter
- Maximum Likelihood estimation of parameters via numerical optimisation
- Signal extraction of trend, seasonal and irregular using Kalman filter and smoothing
- Diagnostic checking and testing based on prediction errors
- Software: OxMetrics/STAMP and TSL/State Space Edition

#### Unobserved Components Time Series model

Classical time series decomposition for ethane time series:

 $y_t = \mu_t + \gamma_t + \varepsilon_t,$ 

for  $t=1,\ldots,T$  with signal of trend  $\mu_t$  plus seasonal  $\gamma_t$ , and with noise  $\varepsilon_t$ .

The dynamic equations for trend and seasonal are

$$
\mu_{t+1} = \mu_t + \beta_t + \eta_t, \qquad \eta_t \sim \text{NID}(0, \sigma_\eta^2)
$$

$$
\beta_{t+1} = \beta_t + \zeta_t \qquad \zeta_t \sim \text{NID}(0, \sigma_\zeta^2)
$$

with trend  $\mu_t$ , growth (or drift)  $\beta_t$ , disturbances  $\eta_t$  and  $\zeta_t$ , and with seasonal  $\gamma_t = \gamma_{1t}^* + \gamma_{2t}^*$  where  $\gamma_{it}^*$  is a time-varying *i*-yearly persistent cycle process, for  $i = 1, 2$ .

#### Multivariate Unobserved Components Time Series model

Multivariate time series decomposition with common trend:

$$
y_{it} = \lambda_i \mu_t + \gamma_{it} + \varepsilon_{it},
$$

with  $i \in \{\text{Jungfraujoch}, \text{Thule}, \text{Toronto}\},$  for  $t = 1, \ldots, T$ , and with loading  $\lambda_i$ , common trend  $\mu_t$ , and the idiosyncratic seasonal  $\gamma_{it}$  and noise  $\varepsilon_{it}$  terms.

The common trend remains

$$
\mu_{t+1} = \mu_t + \beta_t + \eta_t, \qquad \eta_t \sim \text{NID}(0, \sigma_\eta^2)
$$

while breaks in trends can be detected from estimates of  $\eta_t.$ 

# Ethane Jungfraujoch (in logs): classical decomposition

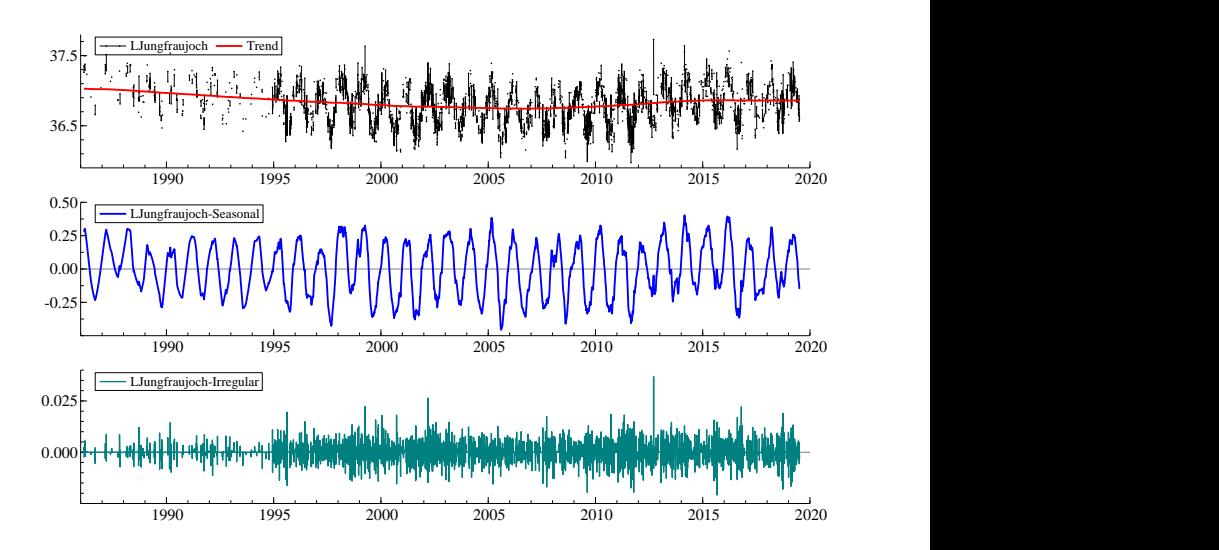

## Level break detection: sign t-test changes (June 2008)

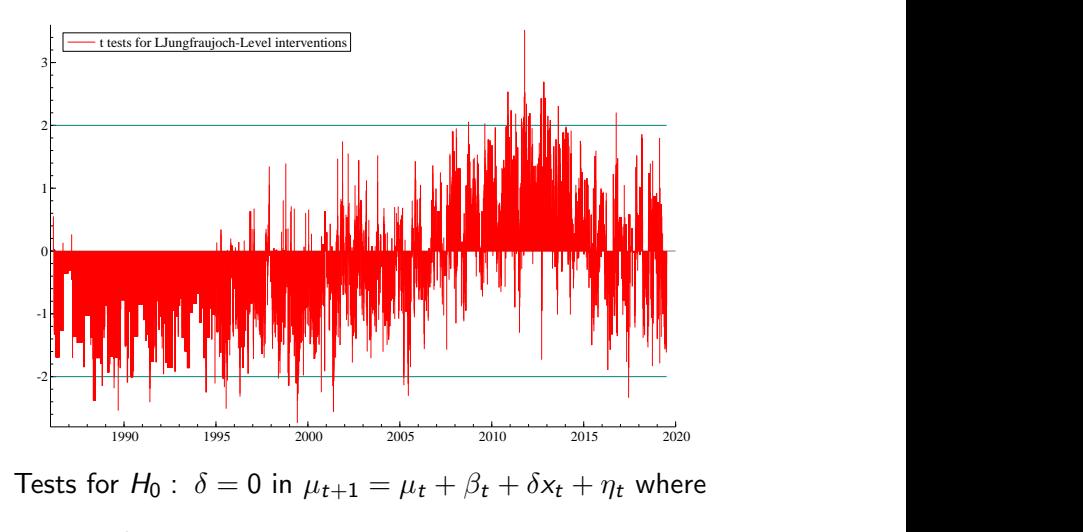

 $x_t = \begin{cases} 1 & \text{for } t = \tau \\ 0 & \text{otherwise} \end{cases}$  $t = 1, \ldots, T$  and  $\tau = 1, \ldots, T$ .

## Conclusion

- We propose a toolbox for flexible trend analysis to apply to atmospheric time series
- The challenge is to deal with missing data, autocorrelation, heteroskedasticity which can be achieved using the AR wild bootstrap
- We find a break in trend in all four time series of atmospheric ethane (NH: downward–upward, SH: downward–downward)
- Interesting extension: analyzing common trends

# THANK YOU

#### References

- $\checkmark$  Chu, C.-K. and J. S. Marron (1991). Comparison of two bandwidths selectors with dependent errors. Annals of Statistics 19, 1906-1918.
- X Franco, B., Bader W., Toon G.C., Bray C., Perrin A., Fischer E.V., Sudo K., Boone C.D., Bovya B., Lejeune B., Servais C. and E. Mahieu (2015). Retrieval of ethane from ground-based FTIR solar spectra using improved spectroscopy: Recent burden increase above Jungfraujoch. Journal of Quantitative Spectroscopy and Radiative Transfer 160, 36-49.
- $\checkmark$  Friedrich, M., Smeekes, J.-P. and J.-P. Urbain (2020). Autoregressive wild bootstrap inference for nonparametric trends. Journal of Econometrics 214, 81-109.
- $\checkmark$  Kim, D. (2011). Estimating a common deterministic time trend break in large panels with cross sectional dependence. Journal of Econometrics 164, 310-330.